## CS 360 Spring 2012 PUIM Command Line Client and Library **Assignment Two** Feb 20, 2012 **DUE: Feb 22, 2012, 2:15 pm Protocol State Diagrams (Client/Server) DUE: March 5, 2012, 11:59pm 50 points**

For this project, you need to produce a Java command line chat client that will work with the instructor's server. You must produce code that will be easy to share with an Android client and Java server in the future. I recommend that shared code be placed in a project **libPUIM\_PUNetID** that each application can import and use.

There is no C server for this project, only a Java server.

The PUIM (Pacific University Instant Message) is written on top of TCP streams. The protocol is similar to SMTP or HTTP. There is no explicit packet being transferred between client and server like there is with DNS or the Math Client/Server. All data is transferred as Java Strings. No interoperability with C is provided or expected.

**PUIM Version 1 The protocol messages are specified below.**

**Each line of text is a maximum of 1024 characters including the \n. Each line must be terminated by a \n. Lines marked with C are produced by the client. Lines marked with S are produced by the server. Neither C nor S are transmitted.**

**For ERR messages, any string after the ERR is optional.**

#### **Session Startup.**

C HELLO username S OK | ERR Username already in use

#### **Session Disconnect**

C DISCONNECT S OK | MSG FROM:username

### **Send a message to another user.**

C MSG TO:username S OK | ERR Username not found | MSG FROM:username C <TEXT terminated with single . on a line>  $C$ . S OK

#### **Receive a message from another user.**

```
S MSG FROM:username
C OK
S <TEXT terminated with single . on a line>
S .
C OK
```
### **CONFLICTS**

If a server and client both initiate the send of a message the CLIENT must back off and accept the server's message by sending an OK. The client then attempts to resend its message after the server completes its transaction.

If the client requests to DISCONNECT but receives MSG FROM:username rather than OK, the client must receive the full message and after the final OK then try again to DISCONNECT. Once a server has received DISCONNECT (even if that DISCONNECT is interrupted by a message from the server) no new messages can be sent to the client.

### **Example:**

```
C MSG TO:doug
S MSG FROM:shereen
C OK
S <TEXT terminated with single . on a line>
S .
C OK
C MSG TO:doug
S OK
C <TEXT terminated with single . on a line>
C.
S OK
```
### **The Command Line Client**

The command line client must take three command line options: server address, server port, and username. The user can type two commands. EXIT cleanly terminates the connection and exits the client. SEND username message, will send a message to user username. While the user is typing at the console, any incoming messages must also be displayed. Note below that you should be able to send messages to yourself. Bold text is text produced by incoming messages.

bart\$ java -jar PUIMCommandLineClient.jar coffee.cs.pacificu.edu 12349 chadd

> SEND chadd This is the message **chadd >> This is the message**  $>$  EXIT

bart\$

## **State Diagrams**

You must produce a state diagram for both the client and server. The diagram must be produced electronically (Visio, PowerPoint, Libre/OpenOffice, Google Drawing, etc). Share a copy of the electronic drawing (PDF) with profchadd@gmail.com and bring a printout to class on Wednesday.

# **Notes:**

The protocol will be changing over the next few assignments. The next assignment is an Android client. It would be useful to write your code in such a way that the Threads or Client could be reusable for Android.

**Wireshark**: You will be able to see this traffic via Wireshark. You will see TCP protocol packets. Some packets will be marked with **ACK** and appear to be empty.

### **ACK and Data.**

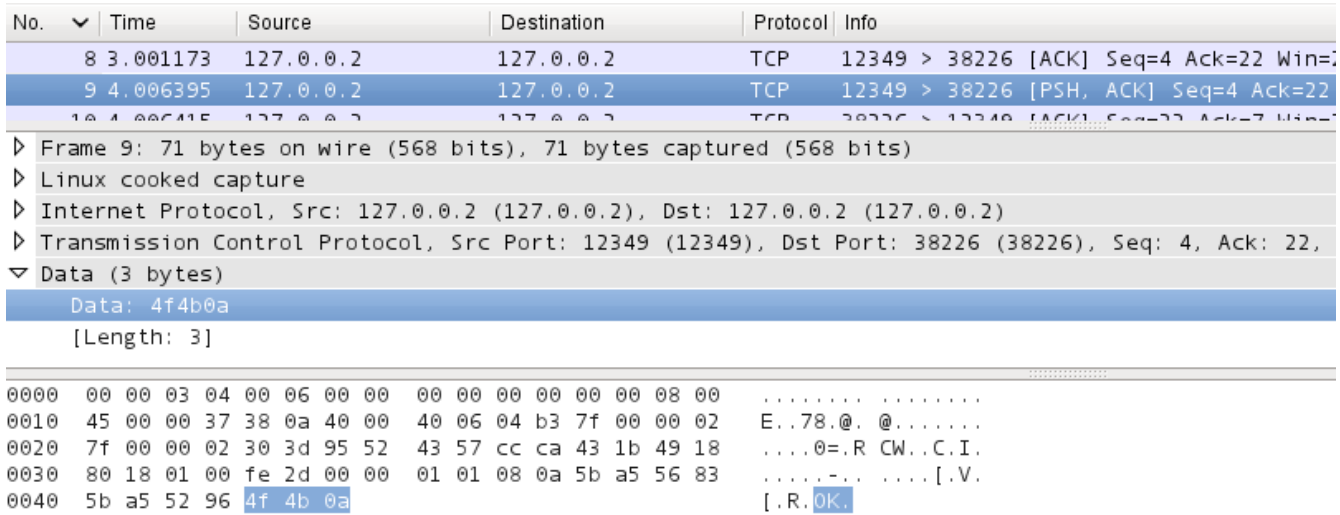

# **ACK Only, no data:**

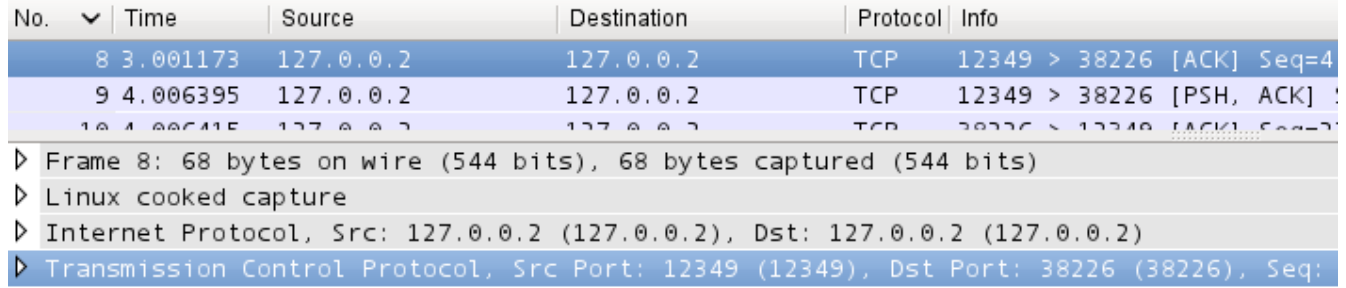

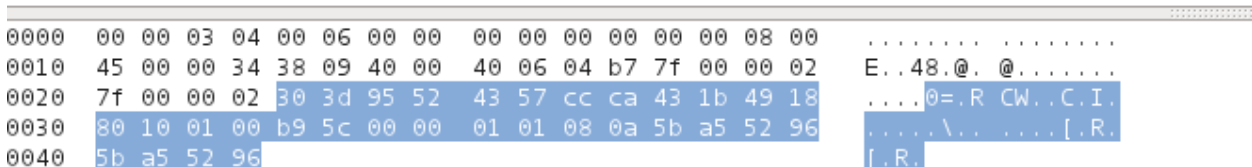

### **Server:**

A simple server will be provided on Wednesday. You can run this server as follows:

bart\$ java -jar PUIMSimpleServer.jar edu.pacificu.cs.cs360.PUIM.PUIMServer 12349

# **Eclipse Project**

Name your Eclipse projects **CS360\_PUIM\_CommandLineClient\_PUNetID** and **libPUIM\_PUNetID.**